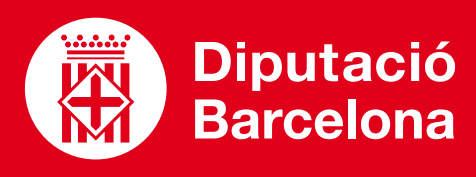

**POWER** 

## **Annual Report**

Marketing **Transportation** search **Development** Administrativ Miscellaneou

Programa per crear presentacions.

## ■ **PROS I CONTRES**

És l'eina més coneguda i utilitzada. Permet col·laborar amb altres usuaris en el mateix arxiu a temps real amb llicència de Microsoft 365 (no és possible amb versions d'escriptori anteriors).

### ■ **COST**

Eina disponible només en versió prèmium (amb possibilitat de prova gratuïta). **[Opcions de preus](https://www.microsoft.com/es-es/microsoft-365/business/compare-all-microsoft-365-business-products)** per a casa i per a empreses.

## ■ **CARACTERÍSTIQUES TÈCNIQUES**

Disponible com a aplicació d'escriptori, aplicació web (dins de Microsoft 365) i aplicació per a dispositius mòbils.

Compartir contingut docent (manuals) en una classe síncrona o com a documents de consulta per a l'alumnat (manuals).

Crear presentacions atractives i dinàmiques a les quals es pot afegir qualsevol tipus de recurs: imatges, àudio, música, animació, gràfiques, vincles externs, etc.

Presentar contingut en múltiples formats, tant de text com multimèdia.

والمراد

Crear plantilles estandarditzant un estil i una imatge personal per poder-les fer servir en tots els cursos que facis i estalviarte el temps de crear dissenys nous.

# QUÈ ÉS? SERVEIX PER... FUNCIONALITATS VULL APRENDRE

**[MANUAL D'ÚS](https://support.microsoft.com/es-es/powerpoint)** Centre d'ajuda de Microsoft

**[ENREGISTRAR VEU I VÍDEO](https://www.youtube.com/watch?v=EaFFLhkSGe0)** Tutorial a YouTube

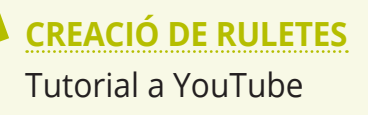

**[POWERPOINT WINDOWS](https://support.microsoft.com/es-es/office/aprendizaje-de-powerpoint-para-windows-40e8c930-cb0b-40d8-82c4-bd53d3398787)** Manual d'ús

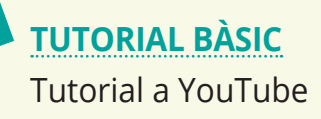

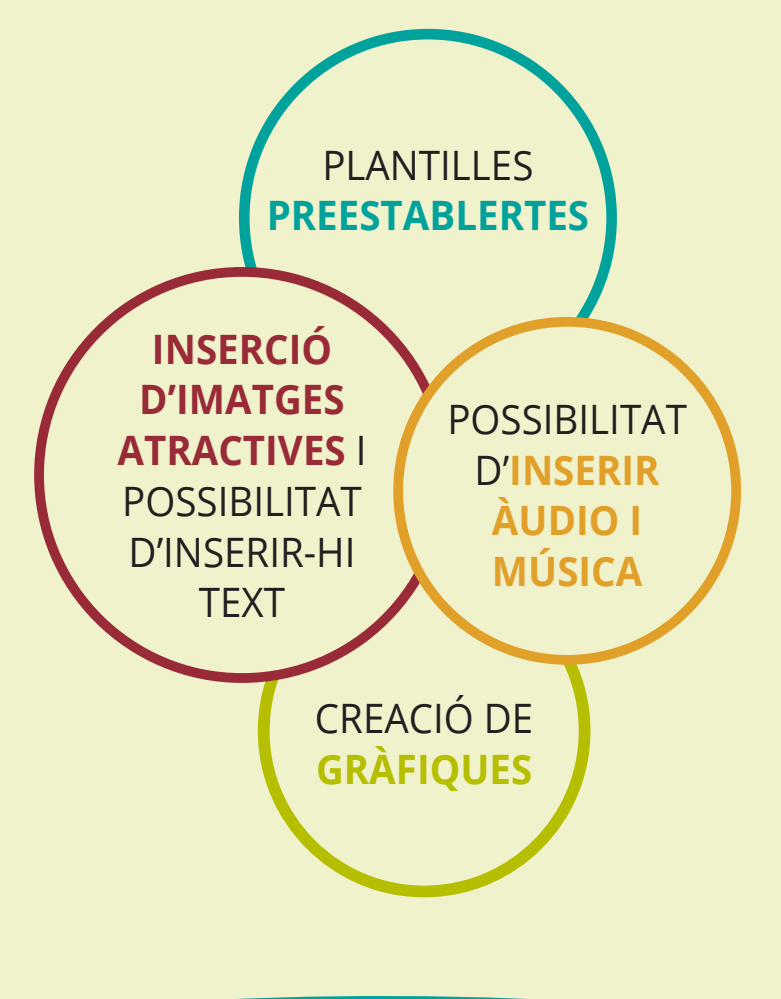

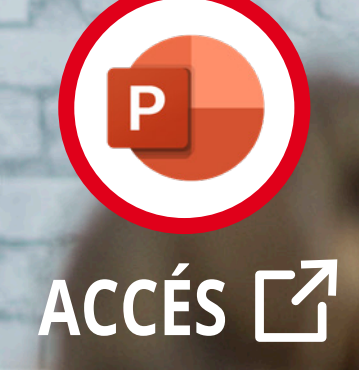

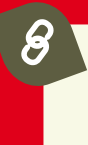

 $\theta$